**,这还怎么用它炒股-股识吧**

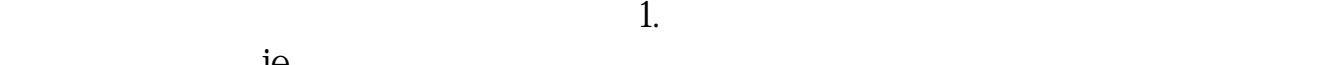

**同花顺炒股早上开盘很卡怎么板|同花顺为什么近期卡顿**

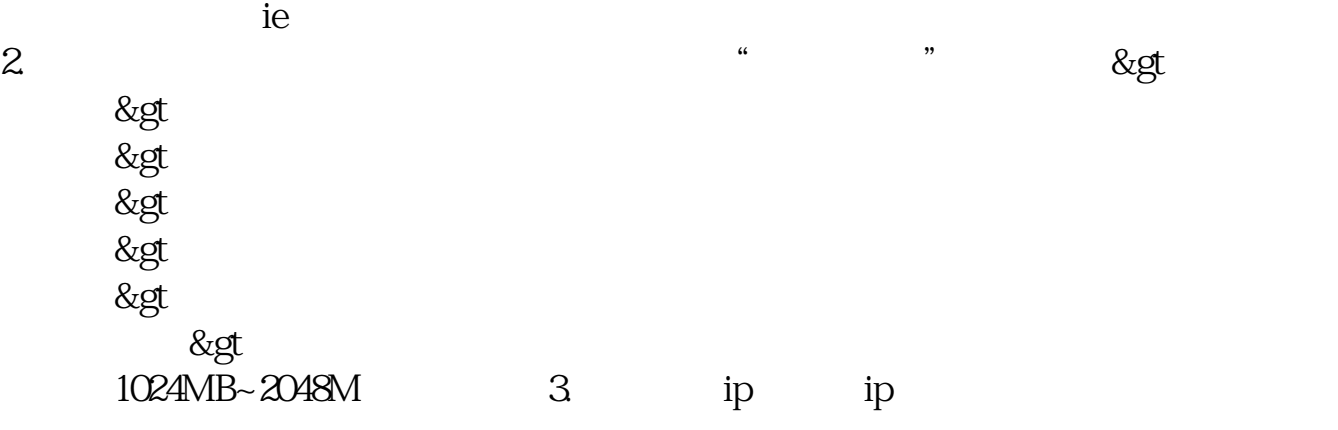

 $4$ 

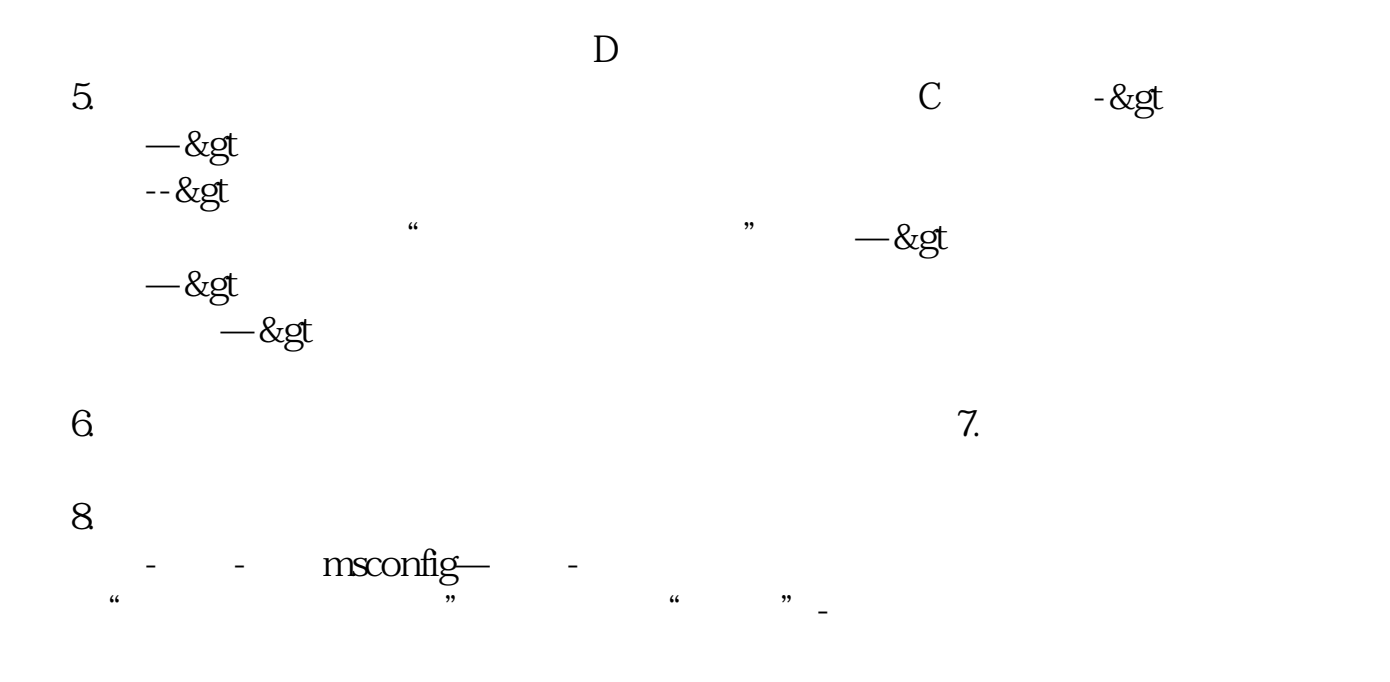

**六、为什么手机在股市开盘后的一个小时股票软件运行非常卡?**

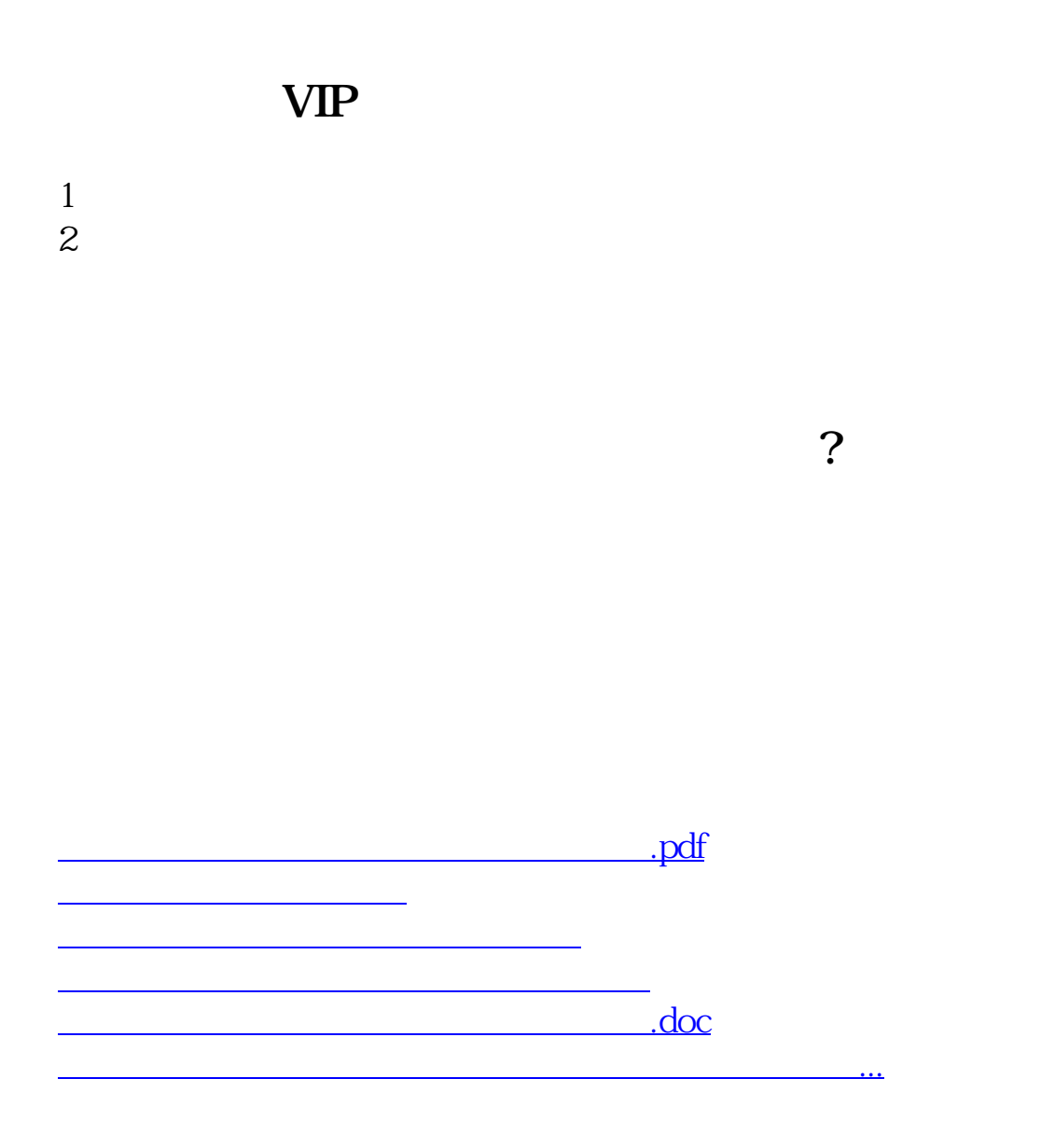

<https://www.gupiaozhishiba.com/chapter/37296487.html>